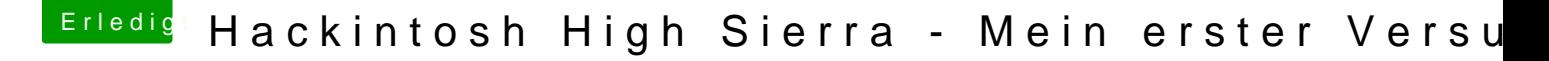

Beitrag von Charoon vom 18. September 2018, 13:28

Hall@rubenszuy d@Mac

Dank eurer Hilfe bin ich nun schon mal bis zum Installationsbildschirm gekor

Ich bin auch deinem Rat gefolgt und verwende die iGPU meiner CPU

Nur habe ich jetzt das nächste Problem:

Die SSD auf der High Sierra installiert werden soll ist angeschlossen u erkannt aber sie wird bei dem Installationsmenü nicht angezeigt. Ich Könnte das OS jetzt quasi nur auf dem USB-Stick installieren.